## Cognome e Nome: ………………………………………………

Matricola: …………………………….

**Quesito 1**. Si considerino i diversi portali proposti, da (1.1) a (1.4), aventi su ogni tratto (colonne e traversa) medesima rigidezza flessionale. Indicare per ogni portale la corrispondente deformata da (A) a (D). La presenza di eventuali punti di flesso è esplicitata in figura attraverso l'inserimento di un pallino nero.

Riportare la risposta corrispondente in tabella qui sotto e ai campi dal (q1.1) al (q1.4) del modulo. *I campi (1.5) e (q1.6) non sono utilizzati.*

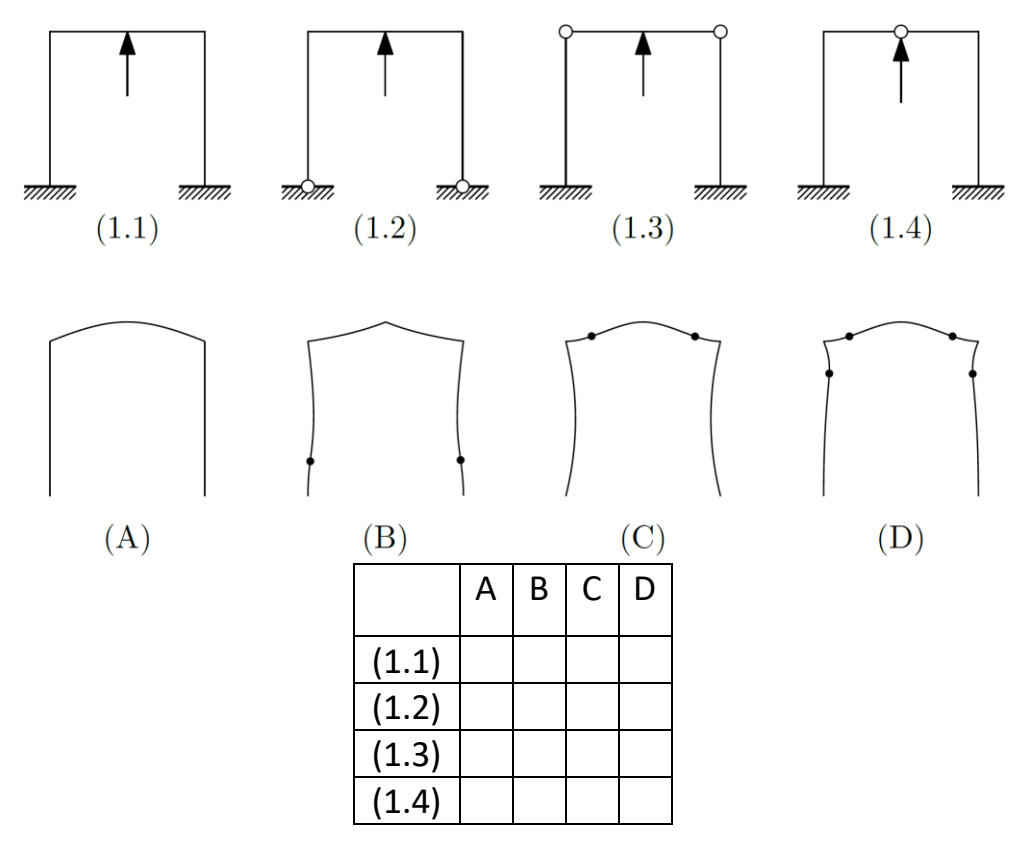

**Quesito 2**. Indicare se per le strutture riportate nelle figure da (2.1) a (2.6) risulta ammissibile o meno il diagramma di momento flettente qualitativo riportato in figura. Barrare con una x le risposte in tabella e riportare le diciture "ammissibile" o "non ammissibile" ai campi dal (q2.1) al (q2.6) del modulo

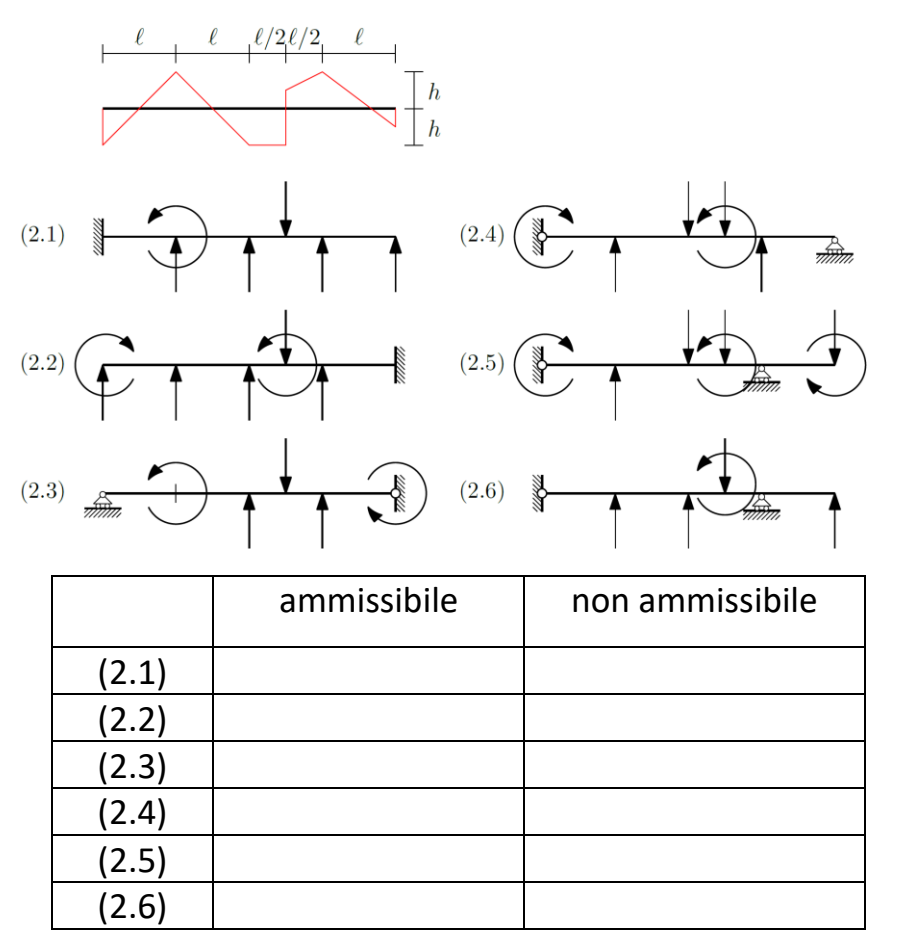

**Quesito 3**. Considerare la struttura di figura caricata da una forza esterna F. Determinare utilizzando il metodo delle tre forze il modulo della reazione vincolare in A. Barrare con una x la risposta esatta e **riportare la lettera corrispondente** al campo (q3.1) del modulo. *I campi dal (q3.2) al (q3.6) non sono utilizzati.*

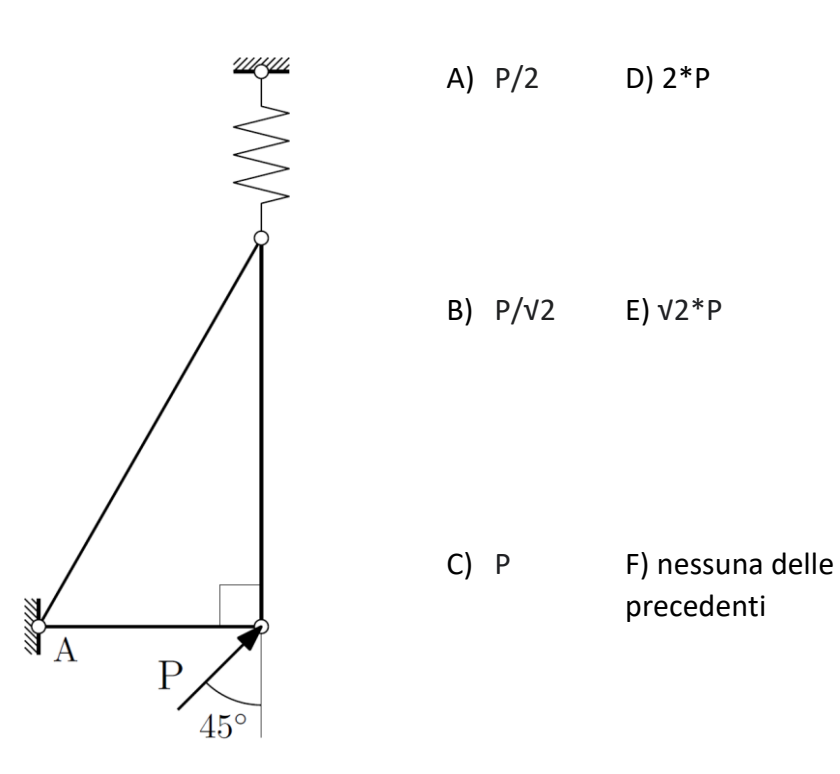

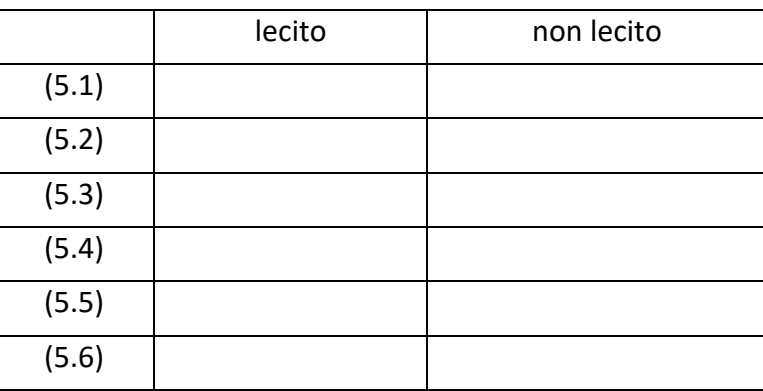

**Quesito 5**. Considerando l'immagine (quote in mm), calcolare il modulo di resistenza della sezione rispetto all'asse x-x.

Barrare con una x la risposta esatta e **riportare la lettera corrispondente** al campo (q5.1) del modulo. *I campi dal (q5.2) al (q5.6) non sono utilizzati.*

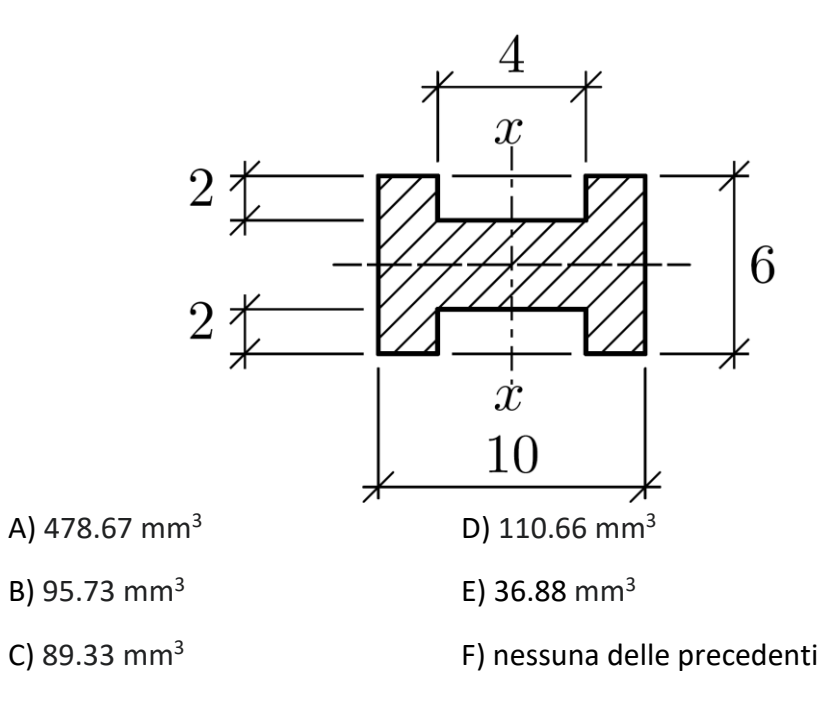

**Quesito 4**. Indicare se per le strutture seguenti sia lecito o non lecito sostituire al carico distribuito la sua risultante nella valutazione del momento flettente nel punto A.

Barrare con una x le risposte in tabella e riportare sui campi da (q4.1) a (q4.6) del modulo opportune diciture "lecito" o "non lecito".

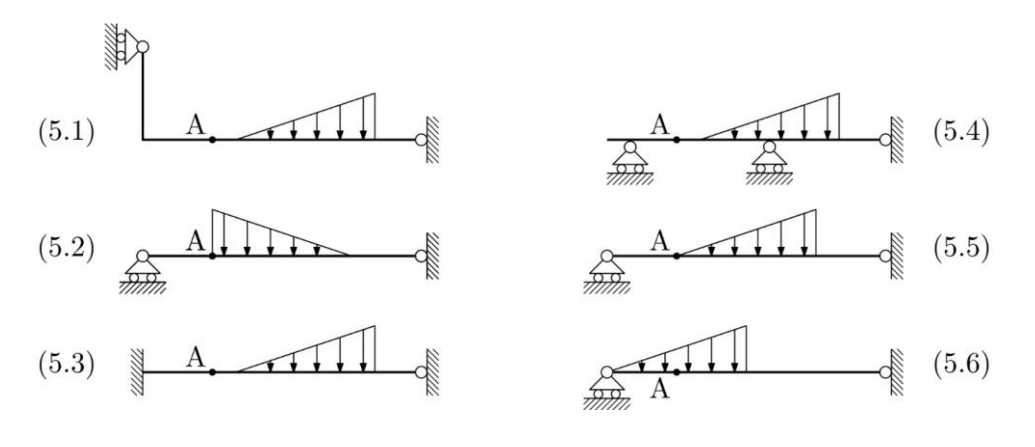